# Two-sided Exact Tests and Matching Confidence Intervals for Discrete Data

#### Michael P. Fay

National Institute of Allergy and Infectious Diseases

useR! 2010 Conference July 21, 2010

K ロ ▶ K 個 ▶ K 할 ▶ K 할 ▶ 이 할 → 9 Q Q →

# Motivating Example 1: Fisher's exact Test for  $2\times 2$  Table

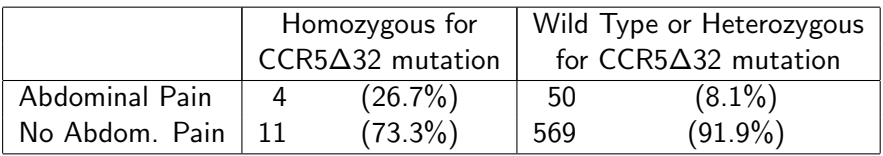

Relationship of CCR5∆32 mutation (genetic recessive model) to Early Symptoms with West Nile Virus Infection (from Lim, et al, J Infectious Diseases, 2010, 178-185)

# Analysis in R 2.11.1

# Step 1: Create 2 by 2 Table

```
> abdpain<-matrix(c(4,50,11,569),2,2,
```

```
+ dimnames=list(c("Abdominal Pain","No Abdom. Pain"),
```
**KORKARA REPASA DA VOCA** 

```
+ c("Homo","WT/Hetero")))
```
#### > abdpain

Homo WT/Hetero

Abdominal Pain 4 50 No Abdom. Pain 11 569 Analysis in R 2.11.1, stats package

# Step 2: Run test

```
> fisher.test(abdpain)
```
Fisher's Exact Test for Count Data

```
data: abdpain
p-value = 0.03166
alternative hypothesis: true odds ratio is not equal to 1
95 percent confidence interval:
  0.9235364 14.5759712
sample estimates:
odds ratio
  4.122741
```
# Test-CI Inconsistency

Problem: Test rejects but confidence interval includes odds ratio of 1.

- $\blacktriangleright$  Same problem in:
	- $\triangleright$  R (fisher.test), Version 2.11.1,
	- ▶ SAS (Proc Freq), Version 9.2 and
	- ▶ StatXact, (StatXact 8 Procs).
- $\triangleright$  In all 3: One and only one exact confidence for odds ratio for the 2 by 2 table is given, AND

**KORKARA REPASA DA VOCA** 

- $\triangleright$  the confidence interval is not an **inversion** of the usual two-sided Fisher's exact test.
	- $\blacktriangleright$  (Test defined the same way in all 3 programs).

## Example 2: One Sample Binomial Test

#### Observe 10 out of 100 from a simulation. Is this significantly different from a true proportion of 0.05?

**KORK EXTERNE PROVIDE** 

```
> binom.test(10,100,p=0.05)
        Exact binomial test
data: 10 and 100
number of successes = 10, number of trials = 100, p-value = 0.03411alternative hypothesis: true probability of success is not equal to 0.05
95 percent confidence interval:
0.04900469 0.17622260
```

```
sample estimates:
probability of success
                   0.1
```
# Example 3: Two Sample Poisson Test

If we observe rates  $2/17887$  (about 11.2 per 100,000) for the standard treatment and  $10/20000$  (50 per 100,000) for new treatment, do these two groups significantly differ by exact Poisson rate test?

> poisson.test(c(10,2),c(20000,17877))

Comparison of Poisson rates

```
data: c(10, 2) time base: c(20000, 17877)
count1 = 10, expected count1 = 6.336, p-value = 0.04213
alternative hypothesis: true rate ratio is not equal to 1
95 percent confidence interval:
  0.952422 41.950915
```
4 0 > 4 4 + 4 = + 4 = + = + + 0 4 0 +

sample estimates:

rate ratio

4.46925

What is happening in the examples?

- In each example, we used an exact test and an exact confidence interval, but,
- $\triangleright$  the confidence interval is **not** an inversion of the test.

**KORKARA REPASA DA VOCA** 

What is happening in the examples?

- $\blacktriangleright$  In each example, we used an exact test and an exact confidence interval, but,
- $\triangleright$  the confidence interval is **not** an inversion of the test.
- $\triangleright$  Definition: confidence interval by inversion of (a series of) tests  $=$  all parameter values that fail to reject point null hypothesis.

KID K 4 D X R B X R B X D A Q A

## Definition: Inversion of Family of Tests

- ► Consider a series of tests, indexed by  $\beta_0$
- $\blacktriangleright$  Let x be data.
- $\blacktriangleright$  Let  $p_{\beta_0}(\mathbf{x})$  be p-value for testing the following hypotheses:

$$
H_0: \qquad \beta = \beta_0
$$
  

$$
H_1: \qquad \beta \neq \beta_0
$$

Then the inversion confidence set is

$$
C(\mathbf{x}, 1 - \alpha) = \{\beta : p_{\beta}(\mathbf{x}) > \alpha\}
$$

K ロ ▶ K 個 ▶ K 할 ▶ K 할 ▶ 이 할 → 9 Q Q →

Cannot have test-confidence set inconsistency with inversion confidence set.

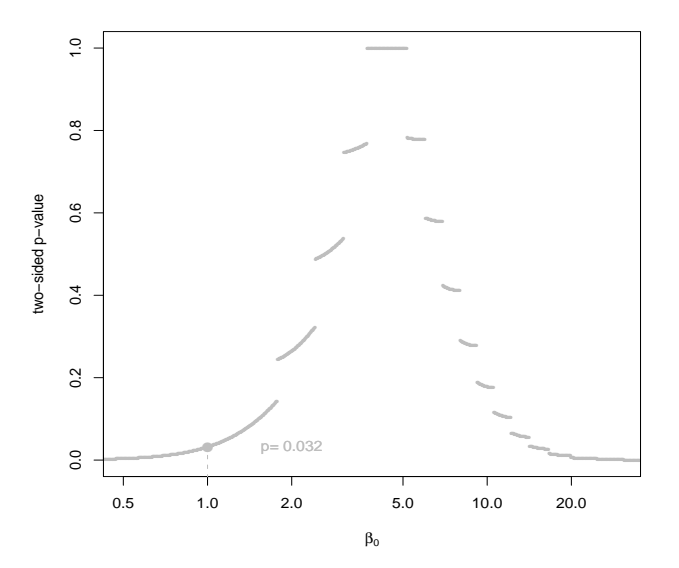

Figure: CCR5 data: Abdominal Pain, usual two-sided Fisher's exact p-valuesイロメ イ部メ イ君メ イ君メ

 $2990$ 

ミー

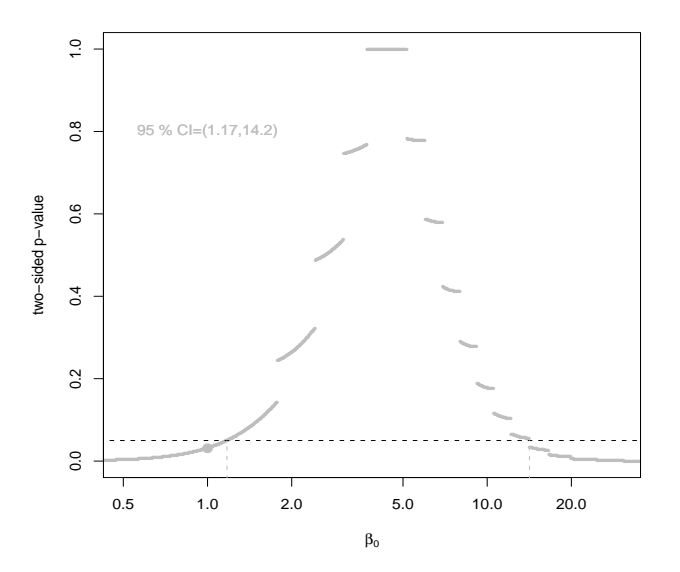

Figure: CCR5 data: Abdominal Pain, 95 % inversion confidence interval to usual two-sided Fisher's exactメロトメ 御 トメ きょくきょ È

 $2990$ 

## Another two-sided Fisher's exact Test

- $\triangleright$  Define p-value as 2 times minimum of the one-sided Fisher's exact p-values.
- Inversion of that two sided Fisher's exact is the usual exact confidence intervals.

**KORKARA REPASA DA VOCA** 

<span id="page-12-0"></span> $\triangleright$  Call it Central Fisher's exact Test

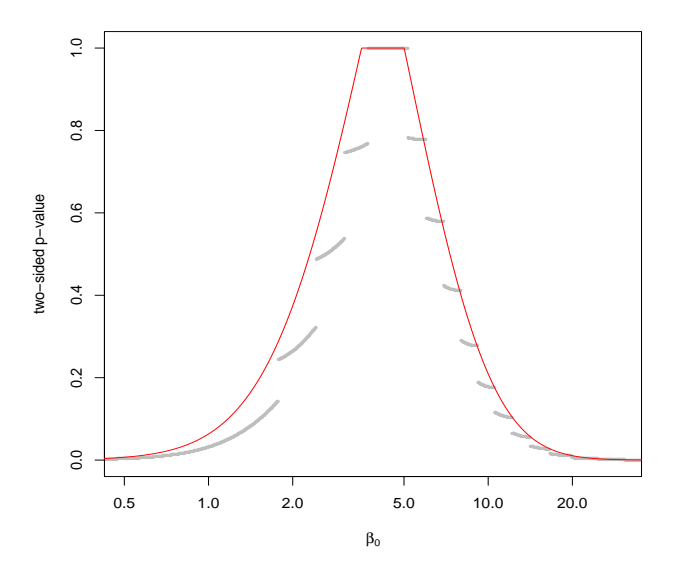

Figure: CCR5 data: Abdominal Pain, gray= usual two-sided Fisher's exact p-[va](#page-12-0)l[ue](#page-14-0)[s](#page-12-0), red=twice minimum one-sided p-values  $\mathbf{y} = \mathbf{y} \cdot \mathbf{y} \mathbf{y}$ Þ

重

 $2990$ 

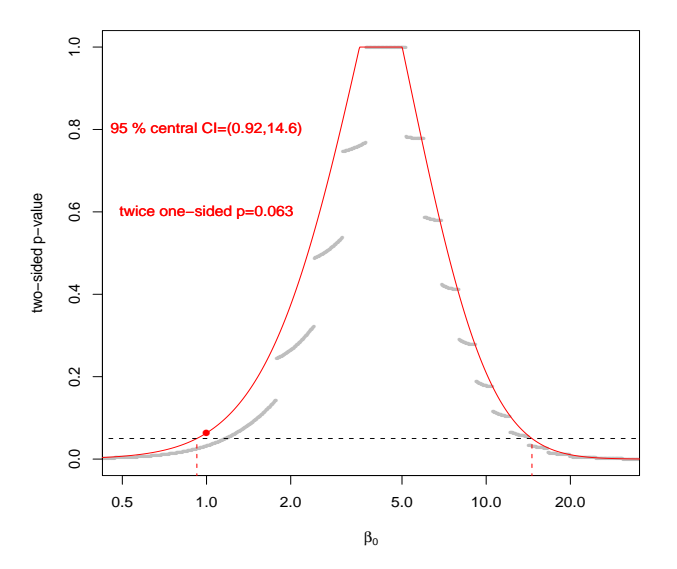

<span id="page-14-0"></span>Figure: CCR5 data: Abdominal Pain, 95 % central confidence intervals

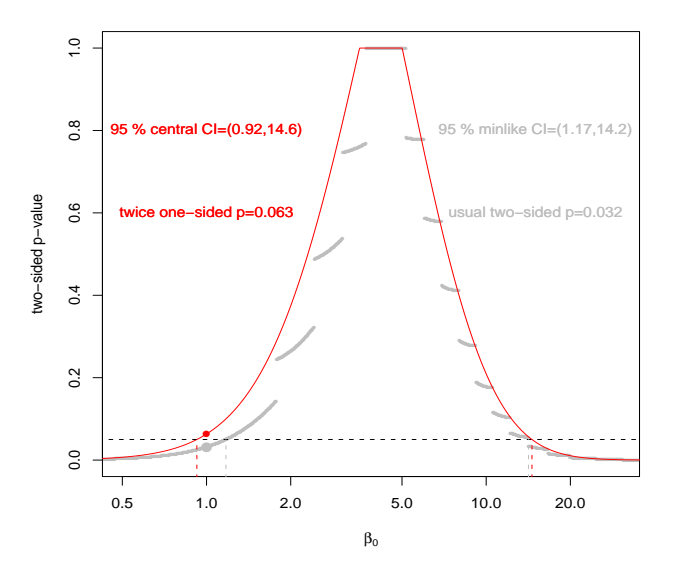

Figure: CCR5 data: Abdominal Pain, 95 % central confidence intervals

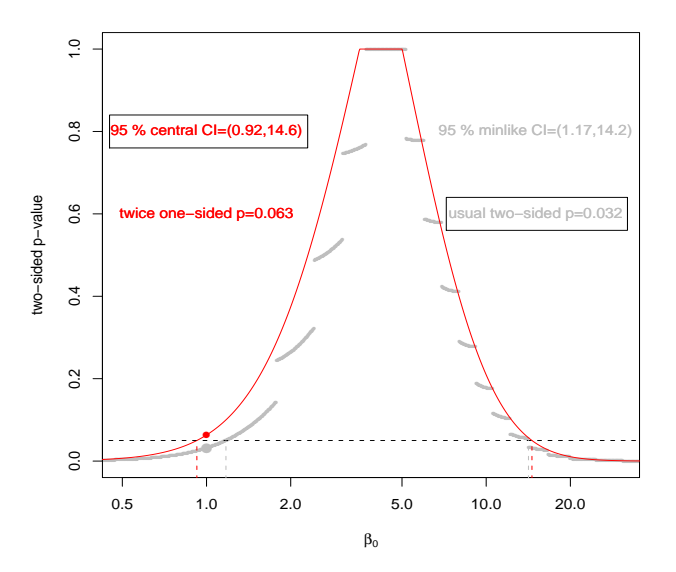

Figure: CCR5 data: Abdominal Pain, 95 % central confidence intervals

3 Ways to Calculate Two-sided p-values

central: 2 times minimum of one-sided p-values, minlike: sum of probabilities of outcomes with likelihoods less than or equal to observed.

$$
p_m(x) = \sum_{X: f(X) \leq f(x)} f(X)
$$

KID K 4 D X R B X R B X D A Q A

blaker: take smaller observed tail and add largest probability on the opposite tail that does not exceed observed tail.

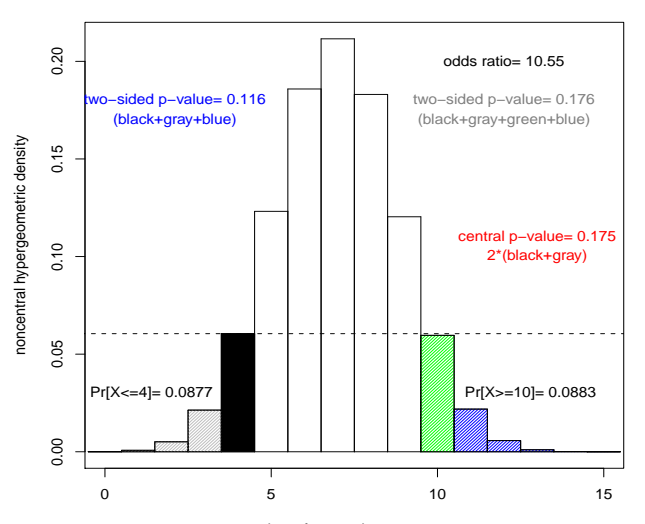

x=number of events in treatment group

K ロ ▶ K 個 ▶ K 할 ▶ K 할 ▶ 이 할 → 9 Q Q →

Figure: CCR5 data: Abdominal Pain

## Solution: Use "Matching" Confidence Intervals

#### Smallest confidence interval that contains all parameters that fail to reject.

**KORKARYKERKER POLO** 

```
> library(exact2x2)
Loading required package: exactci
> fisher.exact(abdpain)
```
Two-sided Fisher's Exact Test (usual method using minimum likelihood)

```
data: abdpain
p-value = 0.03166
alternative hypothesis: true odds ratio is not equal to 1
95 percent confidence interval:
  1.1734 14.1659
sample estimates:
odds ratio
 4.122741
```
## Solution: Use "Matching" Confidence Intervals

```
> fisher.exact(abdpain,tsmethod="central")
```
Central Fisher's Exact Test

data: abdpain p-value = 0.06332 alternative hypothesis: true odds ratio is not equal to 1 95 percent confidence interval: 0.9235364 14.5759712 sample estimates: odds ratio 4.122741

**KORK STRAIN A STRAIN A COLL** 

## Solution: Use "Matching" Confidence Intervals

**KORK STRAIN A STRAIN A COLL** 

```
> blaker.exact(abdpain)
       Blaker's Exact Test
data: abdpain
p-value = 0.03166
alternative hypothesis: true odds ratio is not equal to 1
95 percent confidence interval:
 1.1734 14.2183
sample estimates:
odds ratio
 4.122741
```
## Example 2: One Sample Binomial

```
> library(exactci)
> binom.exact(10,100,p=0.05)
       Exact two-sided binomial test (central method)
data: 10 and 100
number of successes = 10, number of trials = 100, p-value = 0.05638alternative hypothesis: true probability of success is not equal to 0.05
95 percent confidence interval:
0.04900469 0.17622260
sample estimates:
probability of success
                  0.1
```
**KORKARRA ERKER SAGA** 

#### Example 2: One Sample Binomial

```
> binom.exact(10,100,p=0.05,tsmethod="minlike")
```
Exact two-sided binomial test (sum of minimum likelihood method)

**KORK STRAIN A STRAIN A COLL** 

data: 10 and 100 number of successes = 10, number of trials = 100,  $p-value = 0.03411$ alternative hypothesis: true probability of success is not equal to 0.05 95 percent confidence interval: 0.0534 0.1740 sample estimates: probability of success 0.1

#### Example 2: One Sample Binomial

```
> binom.exact(10,100,p=0.05,tsmethod="blaker")
```
Exact two-sided binomial test (Blaker's method)

data: 10 and 100 number of successes = 10, number of trials = 100,  $p-value = 0.03411$ alternative hypothesis: true probability of success is not equal to 0.05 95 percent confidence interval: 0.0513 0.1723 sample estimates: probability of success 0.1

**KORK STRAIN A STRAIN A COLL** 

## Example 3: Two Sample Poisson

> poisson.exact(c(10,2),c(20000,17877))

Exact two-sided Poisson test (central method)

```
data: c(10, 2) time base: c(20000, 17877)
count1 = 10, expected count1 = 6.336, p-value = 0.06056
alternative hypothesis: true rate ratio is not equal to 1
95 percent confidence interval:
  0.952422 41.950915
sample estimates:
rate ratio
  4.46925
```
**KOD KAD KED KED DRA** 

## Example 3: Two Sample Poisson

> poisson.exact(c(10,2),c(20000,17877),tsmethod="minlike")

Exact two-sided Poisson test (sum of minimum likelihood)

**KOD KAD KED KED DRA** 

```
data: c(10, 2) time base: c(20000, 17877)
count1 = 10, expected count1 = 6.336, p-value = 0.04213
alternative hypothesis: true rate ratio is not equal to 1
95 percent confidence interval:
  1.061630 28.412707
sample estimates:
rate ratio
  4.46925
```
## Example 3: Two Sample Poisson

> poisson.exact(c(10,2),c(20000,17877),tsmethod="blaker")

Exact two-sided Poisson test (Blaker's method)

```
data: c(10, 2) time base: c(20000, 17877)
count1 = 10, expected count1 = 6.336, p-value = 0.04213
alternative hypothesis: true rate ratio is not equal to 1
95 percent confidence interval:
  1.068068 28.412707
sample estimates:
rate ratio
  4.46925
```
**KOD KAD KED KED DRA** 

# An Anomaly: Unavoidable Test-CI Inconsistency

Made-Up Example:

|          | Group A |             | Group B |             |
|----------|---------|-------------|---------|-------------|
| Event    |         | $(2.67\%)$  | 30      | $(6.07\%)$  |
| No Event | -255    | $(97.33\%)$ | 464     | $(93.93\%)$ |

usual two-sided Fisher's exact test  $p = 0.04996$ 

 $\triangleright$  95% inversion confidence set:

 $\{\beta : \beta \in (0.177, 0.993) \text{ or } \beta \in (1.006, 1.014)\}\$ 

Matching CI defined as smallest interval that contains all elements of inversion confidence set:

**KORKARYKERKER POLO** 

(0.177, 1.014)

<span id="page-28-0"></span>Unavoidable test-CI inconsistency!

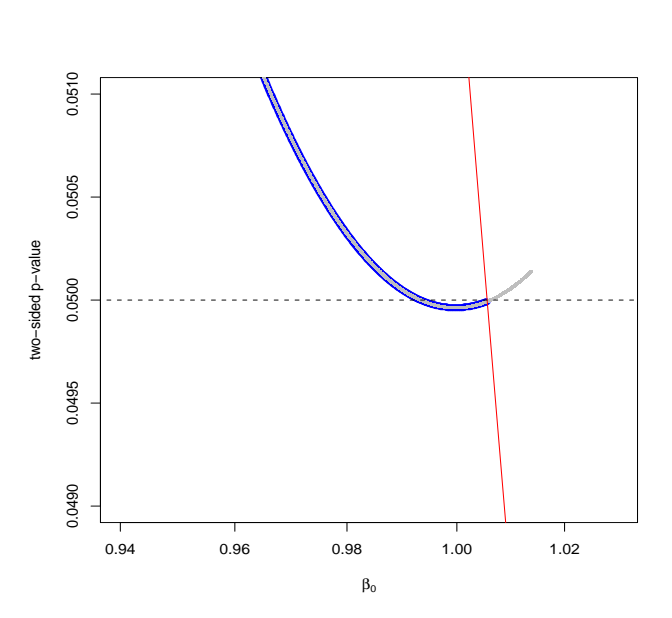

<span id="page-29-0"></span>Figure: Made-up example, gray=usual two-sided Fisher's exact, blue= Blaker's exact p-values, red=twice minimum one[-si](#page-28-0)d[ed](#page-30-0)[p-v](#page-29-0)[a](#page-30-0)[l](#page-27-0)[u](#page-28-0)[es](#page-29-0)Þ

 $2Q$ 

ŧ

## References

- $\blacktriangleright$  Fay (2010) Biostatistics 373-374
- $\triangleright$  Fay (2010) R Journal, 2(1): 53-58.

**KORKARYKERKER POLO** 

- $\triangleright$  R package: exact2x2
- <span id="page-30-0"></span> $\triangleright$  R package: exactci